## **Jirko Zessack**

# Modellierung von speziellen Komponenten des FlexRay-Protokolls

**Diplomarbeit** 

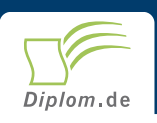

### **Bibliografische Information der Deutschen Nationalbibliothek:**

Bibliografische Information der Deutschen Nationalbibliothek: Die Deutsche Bibliothek verzeichnet diese Publikation in der Deutschen Nationalbibliografie: detaillierte bibliografische Daten sind im Internet über http://dnb.d-nb.de/abrufbar.

Dieses Werk sowie alle darin enthaltenen einzelnen Beiträge und Abbildungen sind urheberrechtlich geschützt. Jede Verwertung, die nicht ausdrücklich vom Urheberrechtsschutz zugelassen ist, bedarf der vorherigen Zustimmung des Verlages. Das gilt insbesondere für Vervielfältigungen, Bearbeitungen, Übersetzungen, Mikroverfilmungen, Auswertungen durch Datenbanken und für die Einspeicherung und Verarbeitung in elektronische Systeme. Alle Rechte, auch die des auszugsweisen Nachdrucks, der fotomechanischen Wiedergabe (einschließlich Mikrokopie) sowie der Auswertung durch Datenbanken oder ähnliche Einrichtungen, vorbehalten.

Copyright © 2006 Diplom.de ISBN: 9783832499679

## Modellierung von speziellen Komponenten des FlexRay-**Protokolls**

Jirko Zessack

# **Modellierung** von speziellen Komponenten des FlexRay-Protokolls

**Diplomarbeit** Technische Universität Ilmenau Fakultät für Informatik und Automatisierung Institut für Rechnerarchitektur / Rechnernetze Oktober 2006

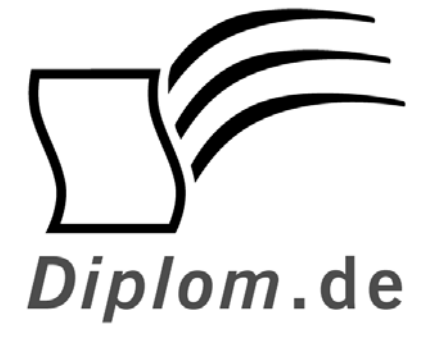

Diplomica GmbH -Hermannstal 119k -22119 Hamburg  $-$ Fon: 040 / 655 99 20 -Fax: 040 / 655 99 222 agentur@diplom.de www.diplom.de -

#### Jirko Zessack Modellierung von speziellen Komponenten des FlexRay-Protokolls

ISBN-10: 3-8324-9967-9 ISBN-13: 978-3-8324-9967-9 Druck Diplomica® GmbH, Hamburg, 2006 Zugl, Technische Universität Ilmenau, Ilmenau, Deutschland, Diplomarbeit, 2006

Dieses Werk ist urheberrechtlich geschützt. Die dadurch begründeten Rechte. insbesondere die der Übersetzung, des Nachdrucks, des Vortrags, der Entnahme von Abbildungen und Tabellen, der Funksendung, der Mikroverfilmung oder der Vervielfältigung auf anderen Wegen und der Speicherung in Datenverarbeitungsanlagen, bleiben, auch bei nur auszugsweiser Verwertung, vorbehalten. Eine Vervielfältigung dieses Werkes oder von Teilen dieses Werkes ist auch im Einzelfall nur in den Grenzen der gesetzlichen Bestimmungen des Urheberrechtsgesetzes der Bundesrepublik Deutschland in der jeweils geltenden Fassung zulässig. Sie ist grundsätzlich vergütungspflichtig. Zuwiderhandlungen unterliegen den Strafbestimmungen des Urheberrechtes

Die Wiedergabe von Gebrauchsnamen. Handelsnamen. Warenbezeichnungen usw. in diesem Werk berechtigt auch ohne besondere Kennzeichnung nicht zu der Annahme. dass solche Namen im Sinne der Warenzeichen und Markenschutz-Gesetzgebung als frei zu betrachten wären und daher von jedermann benutzt werden dürften.

Die Informationen in diesem Werk wurden mit Sorgfalt erarbeitet. Dennoch können Fehler nicht vollständig ausgeschlossen werden, und die Diplomarbeiten Agentur, die Autoren oder Übersetzer übernehmen keine juristische Verantwortung oder irgendeine Haftung für evtl. verbliebene fehlerhafte Angaben und deren Folgen.

<sup>©</sup> Diplomica GmbH http://www.diplom.de, Hamburg 2006 Printed in Germany

# Lebenslauf

Persönliche Daten

Jirko Zessack

am 06.11.1979 geboren in Görlitz ledig

Dipl.-Informatiker (TU)

### Schulische Laufbahn / Bundeswehr / Studium

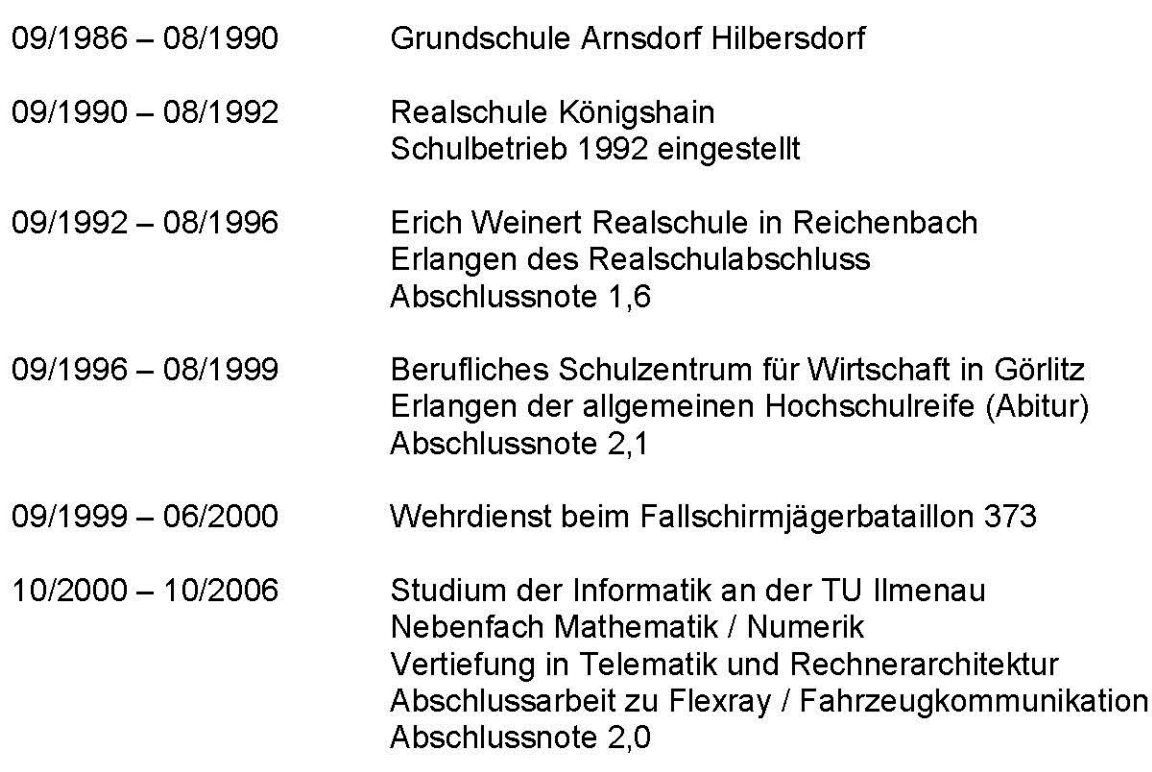

#### Berufstätigkeit / Praktika

04/1997 - 05/1999 Nebentätigkeit bei der Marktkauf AG in Görlitz Service im Bereich Kundenbedienung Erlangen von Fähigkeiten im Umgang mit fremden Personen, Konfliktlösungstechniken, Teamarbeit

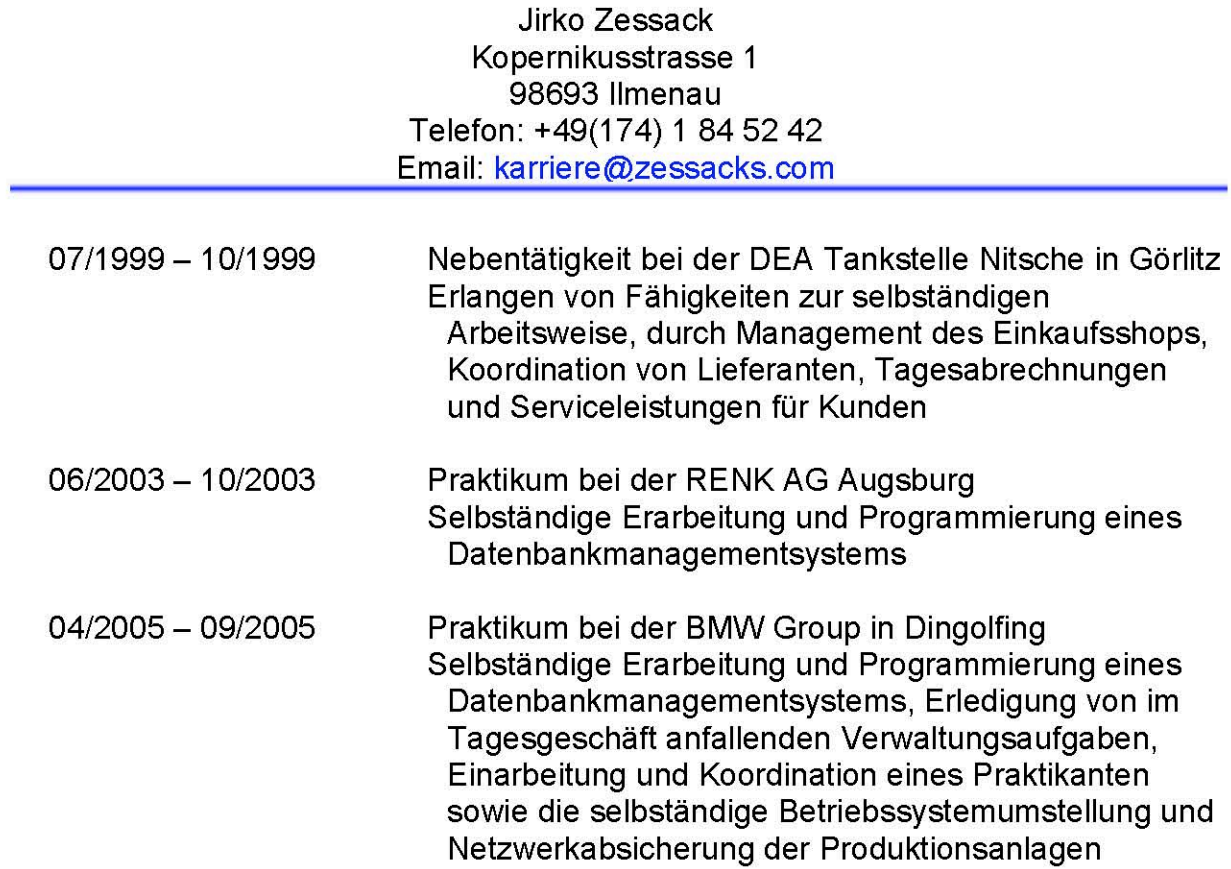

## Weiterbildung / Lehrgänge

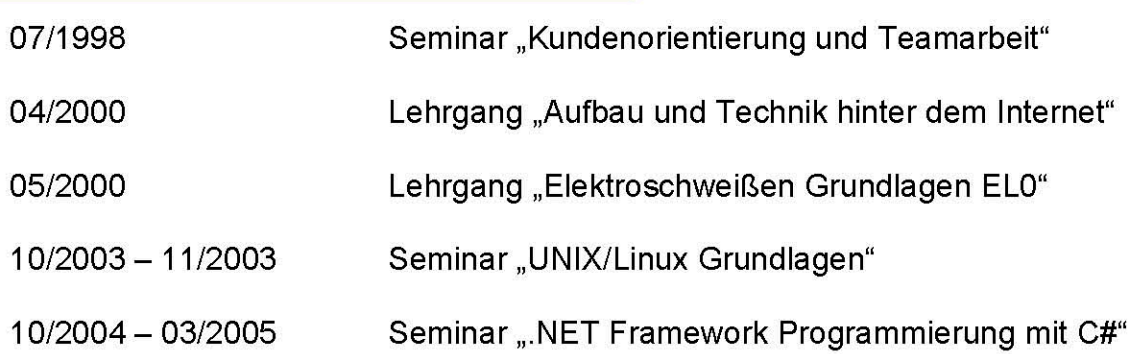

## Studentische und private Projekte

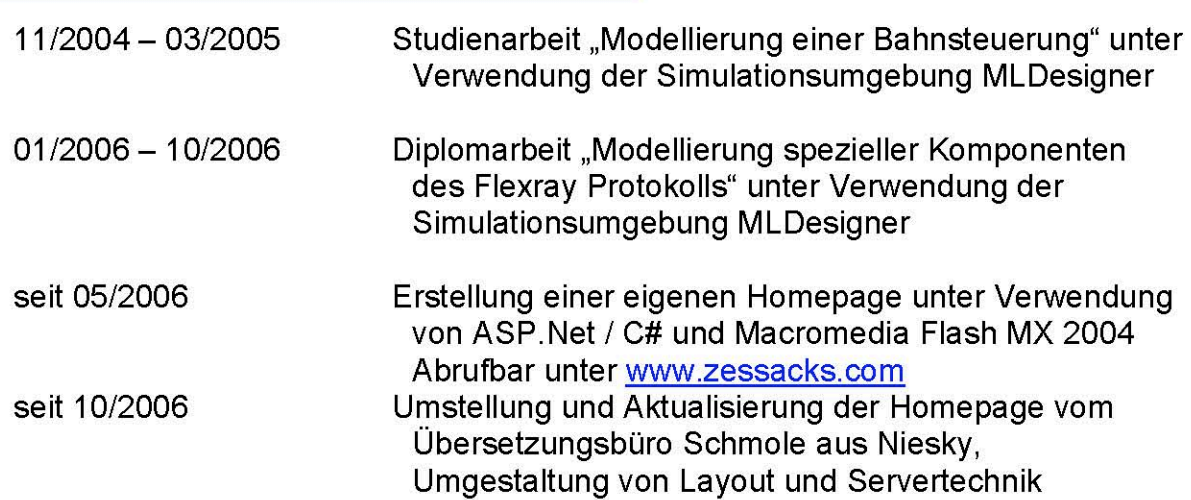

#### Jirko Zessack Kopernikusstrasse 1 98693 Ilmenau Telefon: +49(174) 1 84 52 42 Email: karriere@zessacks.com

### Fremdsprachen und sonstige Fähigkeiten

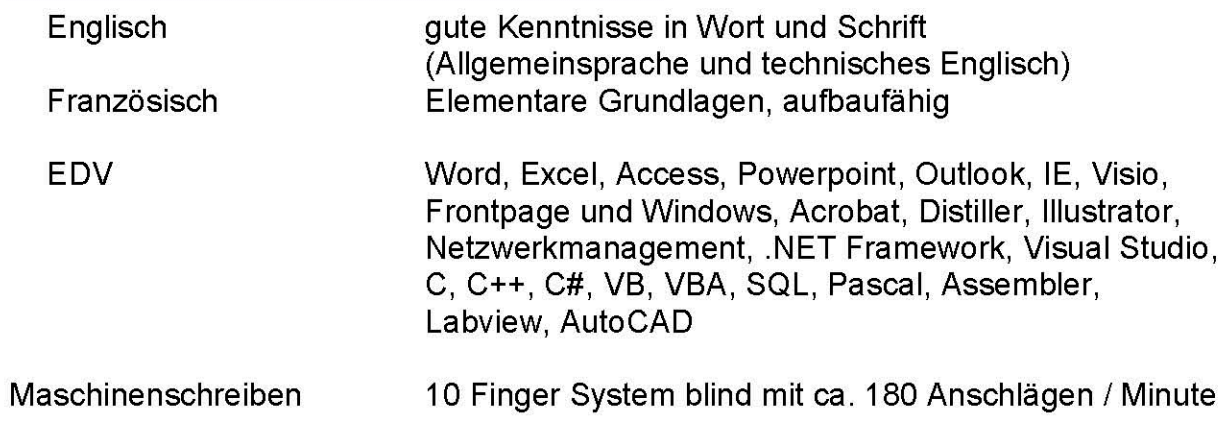

#### Hobbies

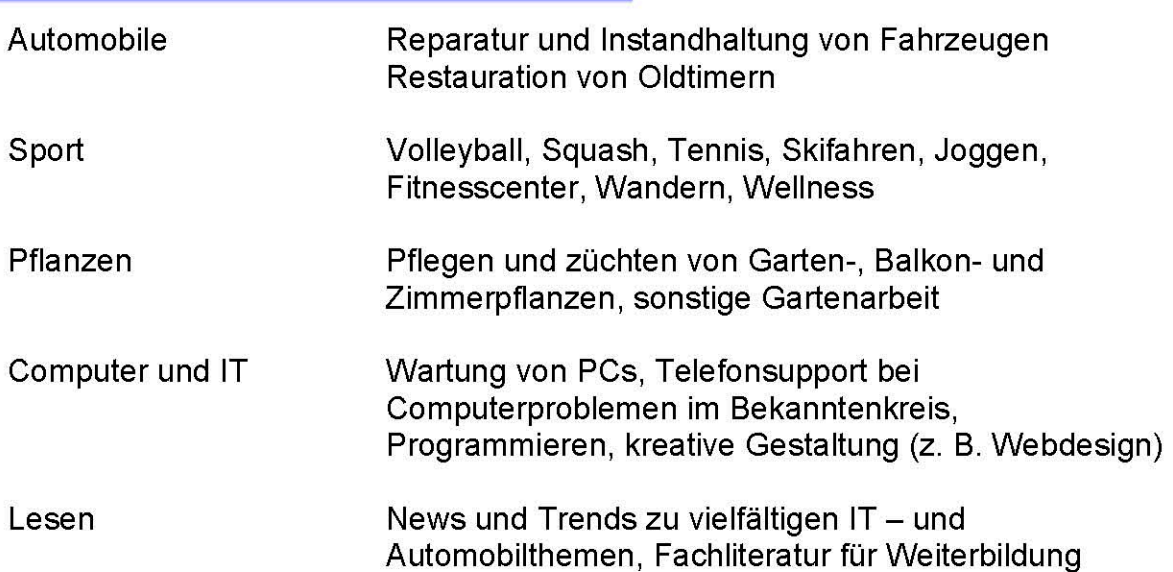

Ilmenau, den 29. Oktober 2006

Jirko Zessack

## **Danksagung**

Im Folgenden möchte ich mich bei allen Personen bedanken, die mich bei der Arbeit unterstützt haben und zum Gelingen beigetragen haben. Besonderer Dank gilt hierbei:

Herr Prof. Dr.-Ing. habil W. Fengler

dafür, dass er diese Arbeit betreut hat und es mir überhaupt erst ermöglicht hat, diese Arbeit zu erstellen.

Herr Dipl.-Inf. Sven Köhler

für die sehr qute fachliche Unterstützung, dafür dass er immer Zeit für mich hatte und auch dafür, dass er für mich immer erreichbar war.

**Herr Thomas Lohfelder** 

für die Unterstützung bei Problemen mit MLDesigner 2.6

Mission Level Design GmbH (MLD)

für die kostenlose Lizenz zur Nutzung von MLDesigner über die gesamte Dauer meiner Diplomarbeit.

Herr Dipl.-Pol. Ruslan Schmole

für die Unterstützung bei der Fehlerkorrektur dieser Arbeit

**Herr Steffen Lerm** 

für die Unterstützung bei Problemen jeglicher Art sowie für das Korrekturlesen dieser Arbeit

Bei meiner Familie und allen Bekannten dafür, dass sie mir die nötige Zeit für diese Arbeit gegeben haben.

# Erklärung

Hiermit versichere ich, dass ich diese Diplomarbeit selbständig verfasst und nur die angegebenen Quellen und Hilfsmittel verwendet habe. Alle von mir aus anderen Veröffentlichungen übernommenen Passagen sind als solche gekennzeichnet.

Ilmenau, 2006-10-02

# Inhaltsverzeichnis

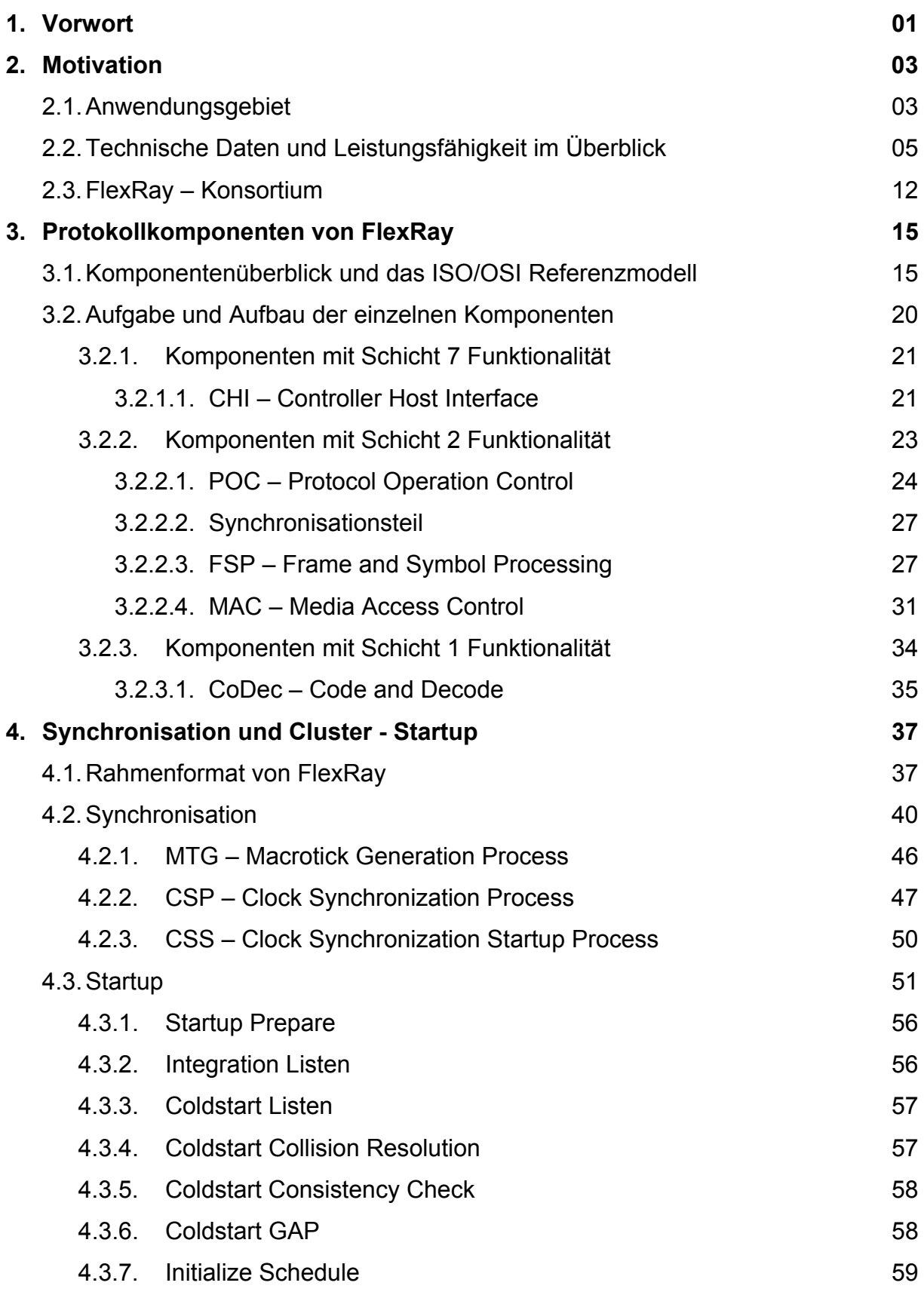

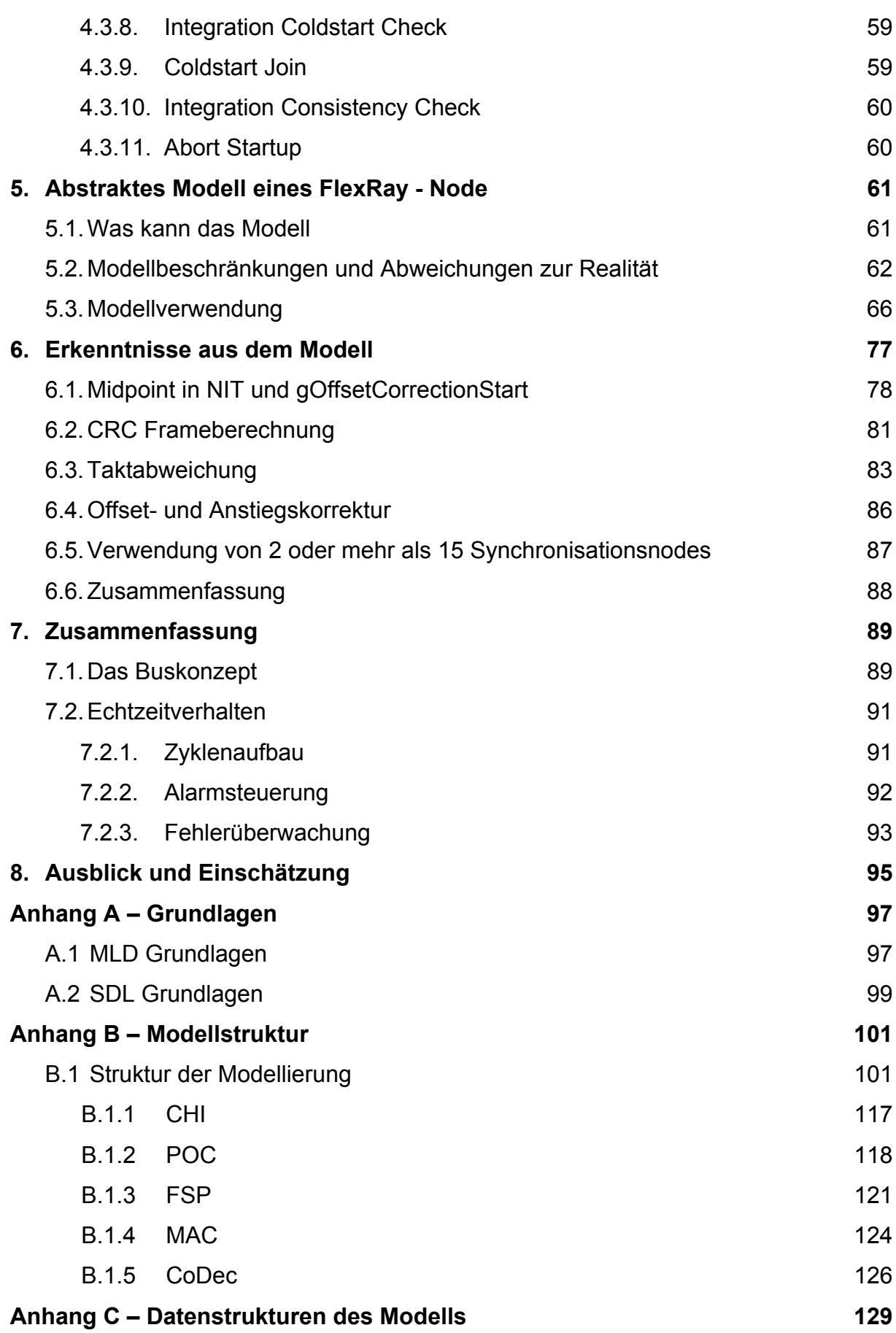

# Abbildungsverzeichnis

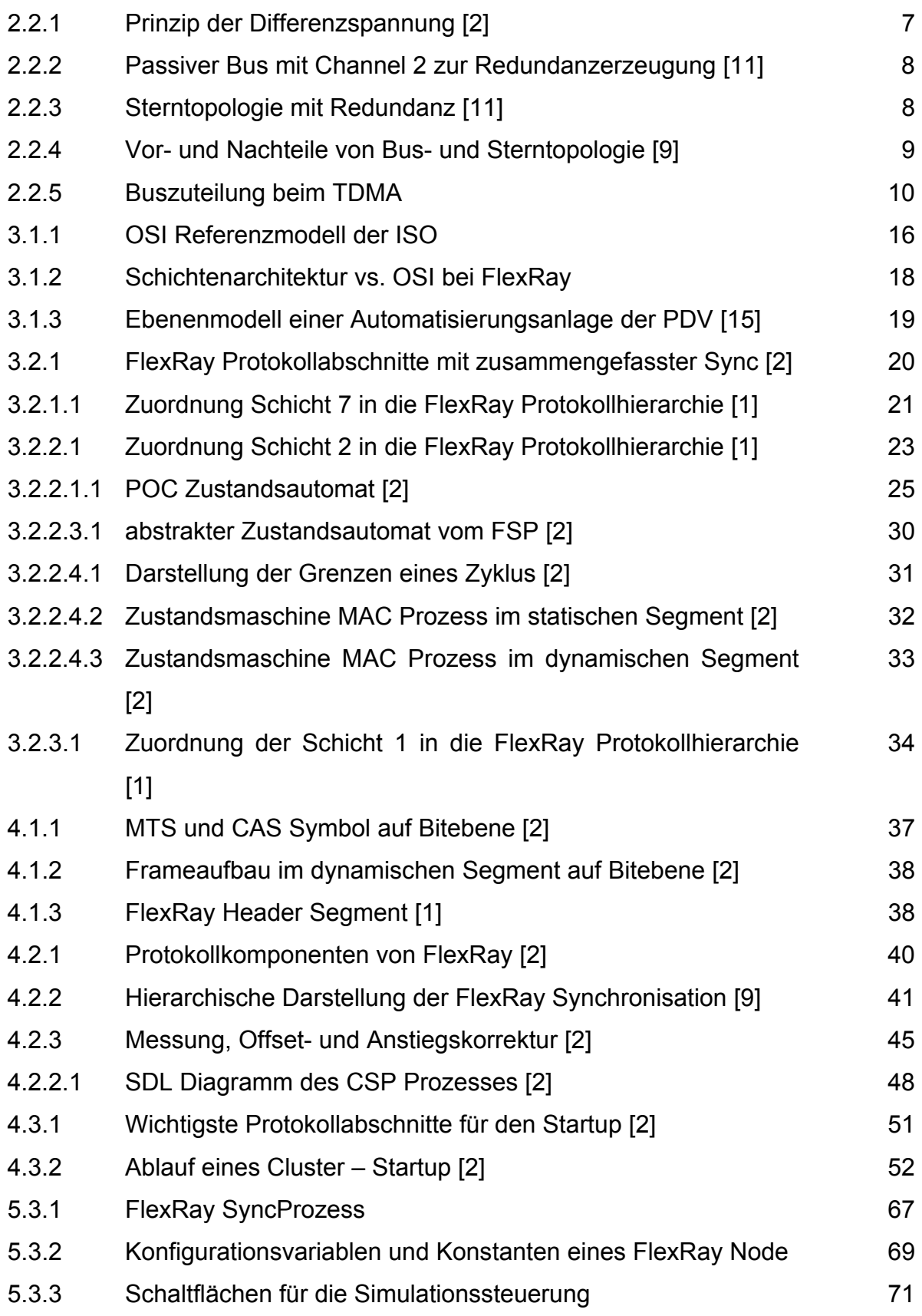

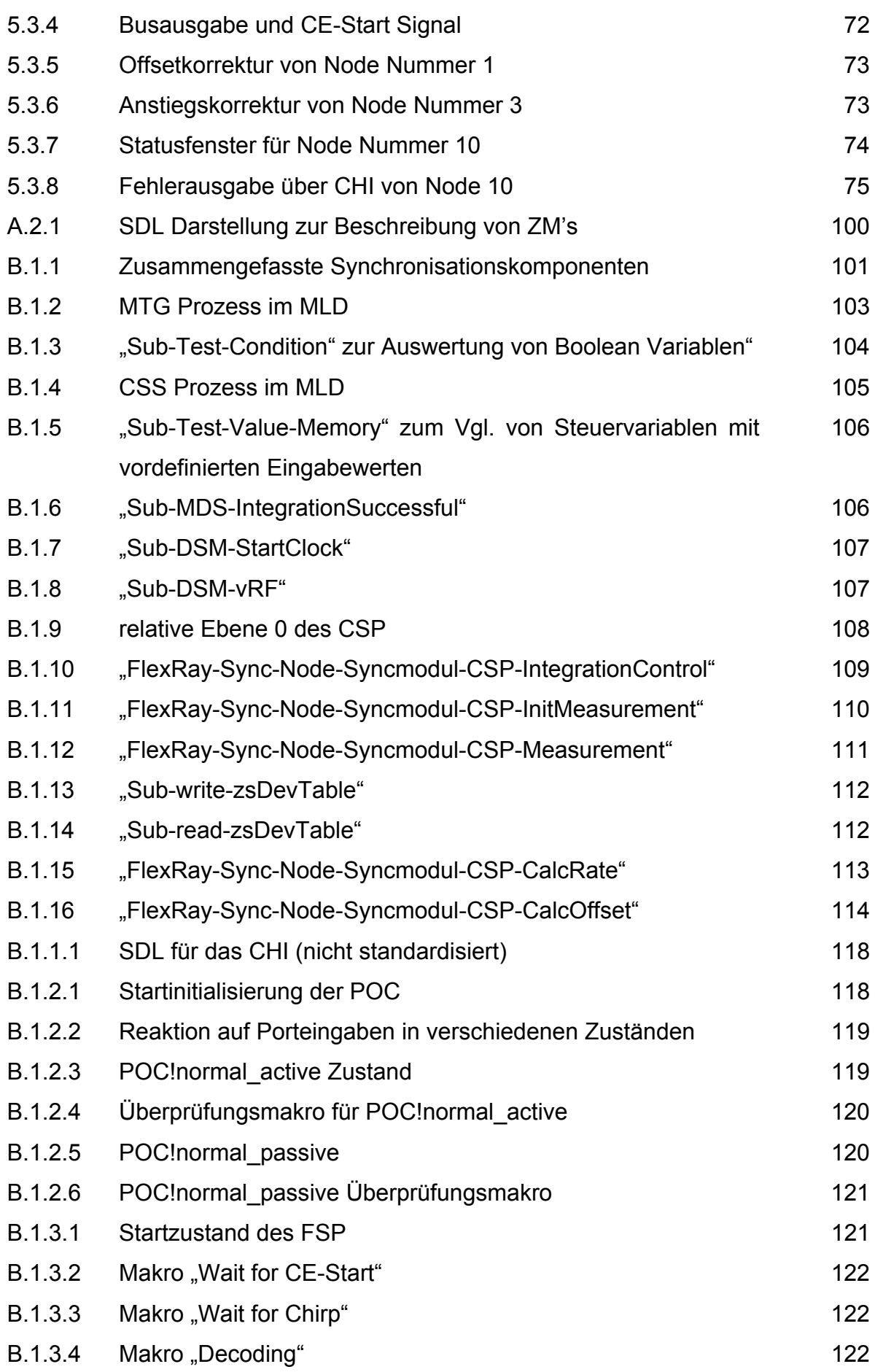

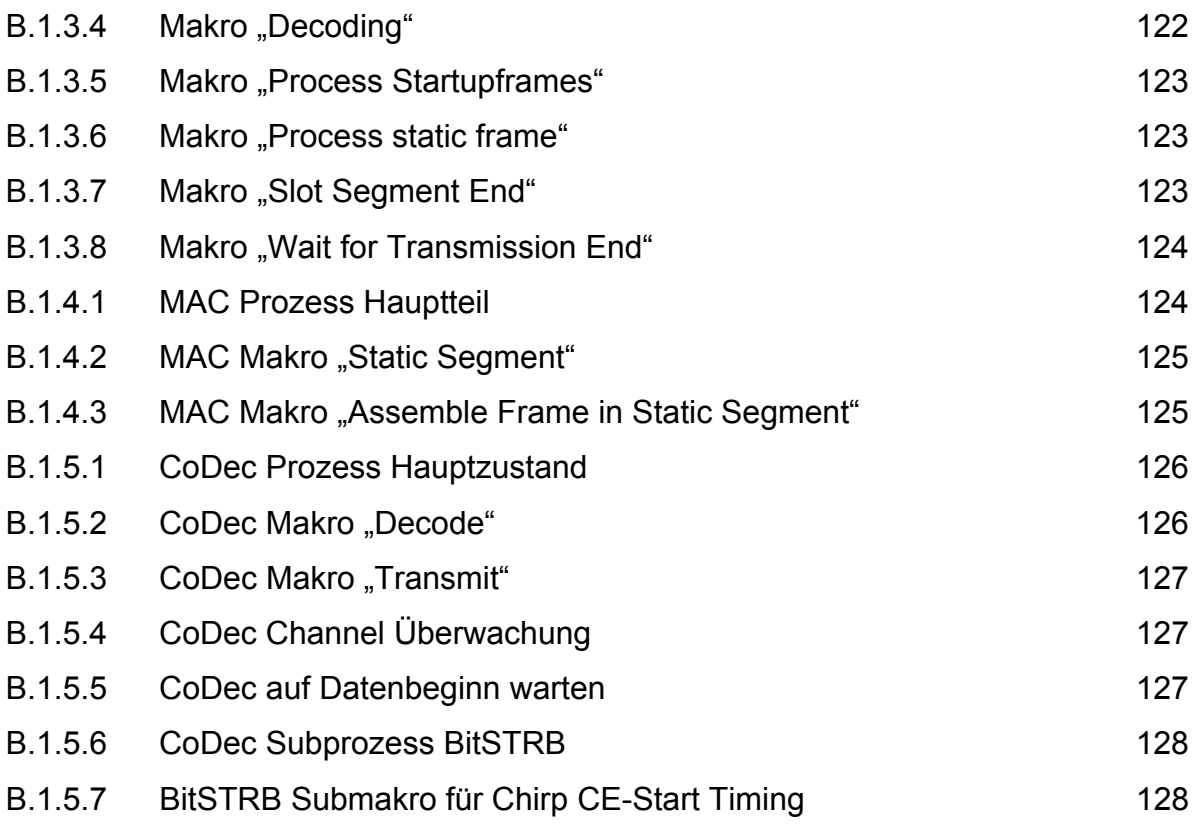